# Übung zu Betriebssystemtechnik

Aufgabe 6: Nachrichtenaustausch

27. Juni 2024

#### Dustin Nguyen, Maximilian Ott & Phillip Raffeck

Lehrstuhl für Informatik 4 Friedrich-Alexander-Universität Erlangen-Nürnberg

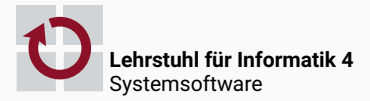

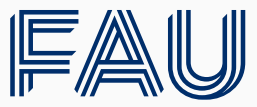

Friedrich-Alexander-Universität **Technische Fakultät** 

Prozesse sollen über Systemaufrufe miteinander kommunizieren (Nachrichten austauschen) können

# Interprozesskommunikation

*App 1 App 2*

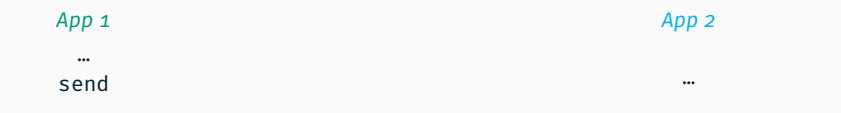

#### send

versendet eine Nachricht an einen Empfangsprozess

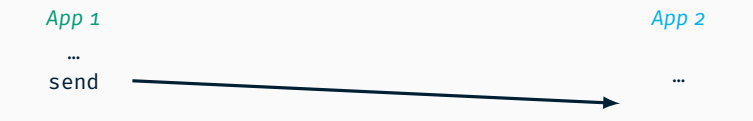

#### send

- versendet eine Nachricht an einen Empfangsprozess
- erwartet den Nachrichtenempfang

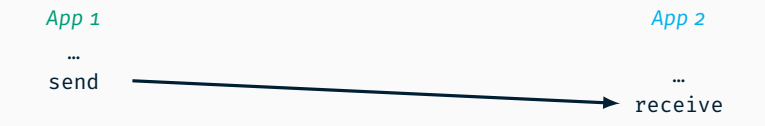

#### send

- versendet eine Nachricht an einen Empfangsprozess
- erwartet den Nachrichtenempfang

#### receive

- empfängt eine Nachricht von einem Sendeprozess
- erwartet den Nachrichteneingang

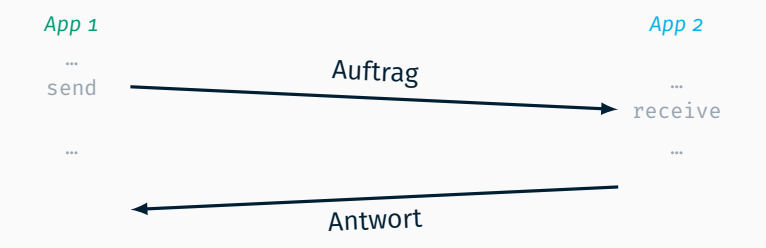

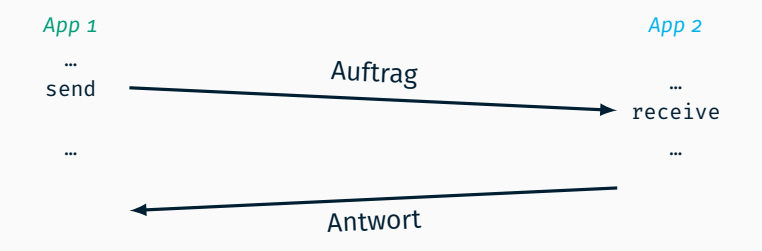

#### Nachrichtenaustausch (mit Antwort)

ein Prozess agiert als Sender, der andere als Empfänger

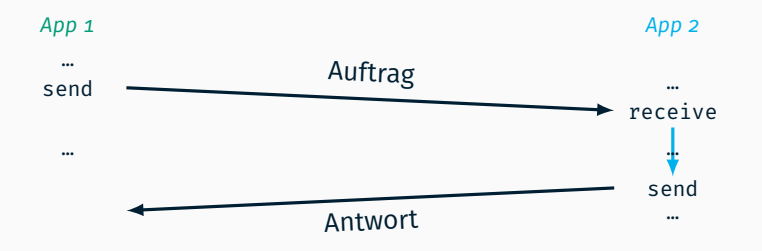

- ein Prozess agiert als Sender, der andere als Empfänger
- die Prozesse tauschen dann ihre Rollen

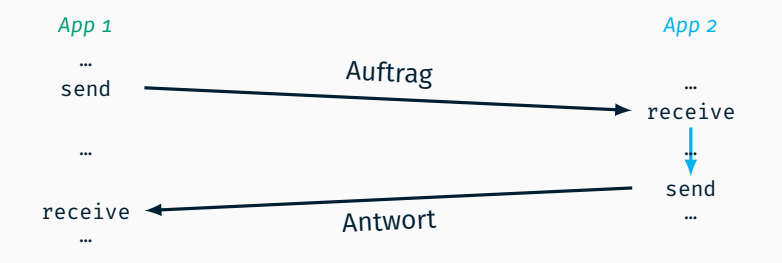

- ein Prozess agiert als Sender, der andere als Empfänger
- die Prozesse tauschen dann ihre Rollen

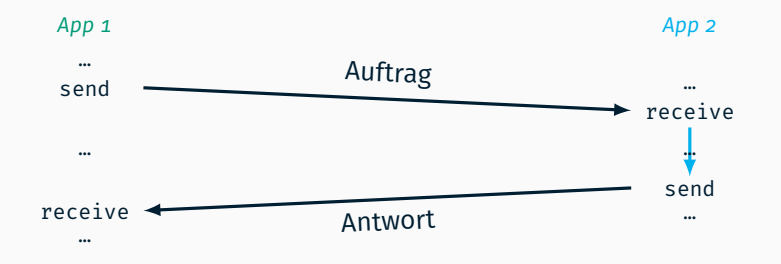

- ein Prozess agiert als Sender, der andere als Empfänger
- die Prozesse tauschen dann ihre Rollen
- aber Verklemmungsgefahr, falls die Prozessrollen zum Kommunikationszeitpunkt gleich sind

#### Informationsaustausch zwischen Prozessen gleichberechtigt *App 1 (Client) App 2 (Server)* … Auftrag … send - 4 receive  $\downarrow$ … send receive <u>Antwort</u> Antwort …

#### Nachrichtenaustausch (mit Antwort, z.B. Client – Server)

- ein Prozess agiert als Sender, der andere als Empfänger
- die Prozesse tauschen dann ihre Rollen
- aber Verklemmungsgefahr, falls die Prozessrollen zum Kommunikationszeitpunkt gleich sind
- App 2 (Server) muss App 1 (Client) vertrauen (*Denial of Service*!)

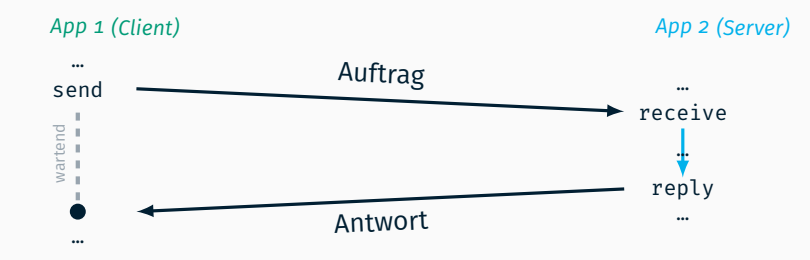

#### Alternative mit vorgegebener Hierarchie bei Kommunikation

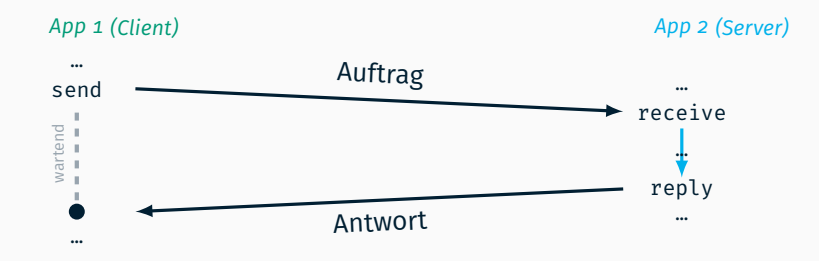

#### Alternative mit vorgegebener Hierarchie bei Kommunikation

- send versendet einen Auftrag an einen Serverprozess und erwartet die Auftragsbeantwortung
- receive erwartet/empfängt einen Auftrag von einem Clientprozess reply versendet eine Antwort an den beauftragenden Clientprozess

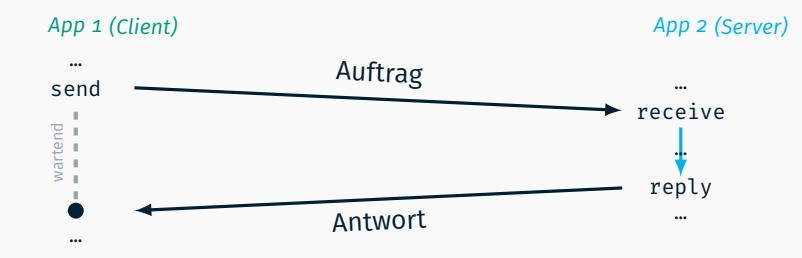

#### Umsetzung synchron und blockierend

#### Informationsaustausch zwischen Prozessen ungleichberechtigt *App 1 (Client) App 2 (Server)* … Auftrag … send receive  $\mathbb{R}^2$ wartend<br>= = = = - $\ddagger$ reply

Antwort …

### Umsetzung synchron und blockierend

# Begriffsklärung:

…

 $\ddot{\bullet}$ 

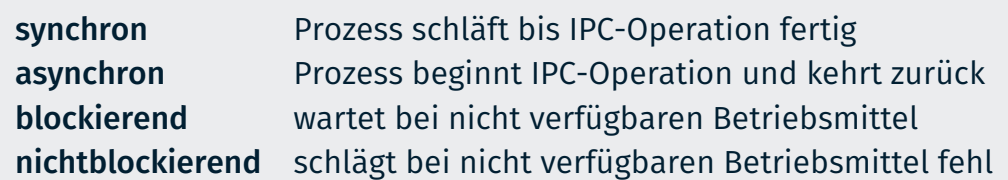

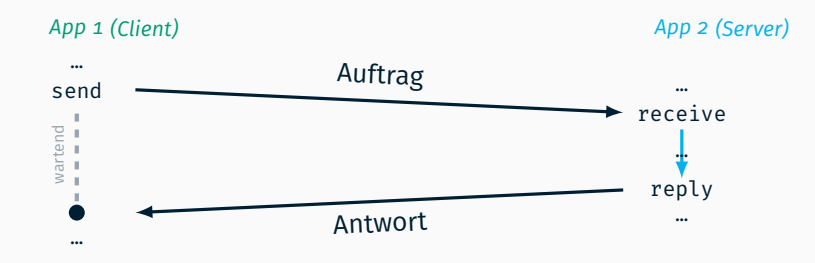

#### Umsetzung synchron und blockierend

- der Client wartet (passiv) im send auf das receive des Servers
- der Server wartet (passiv) im receive auf das send des Clients
- $\rightarrow$  der Datentransfer erfolgt beim Rendezvous von Server und Client

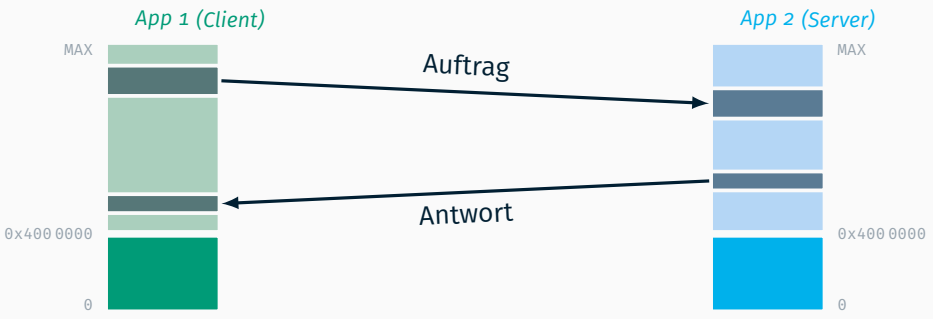

#### Umsetzung synchron und blockierend

- der Client wartet (passiv) im send auf das receive des Servers
- der Server wartet (passiv) im receive auf das send des Clients
- $\rightarrow$  der Datentransfer erfolgt beim Rendezvous von Server und Client
	- Ende-zu-Ende, ohne modellbedingte Zwischenpufferung der Nachricht
	- direkt zwischen den Adressräumen der beiden involvierten Prozesse

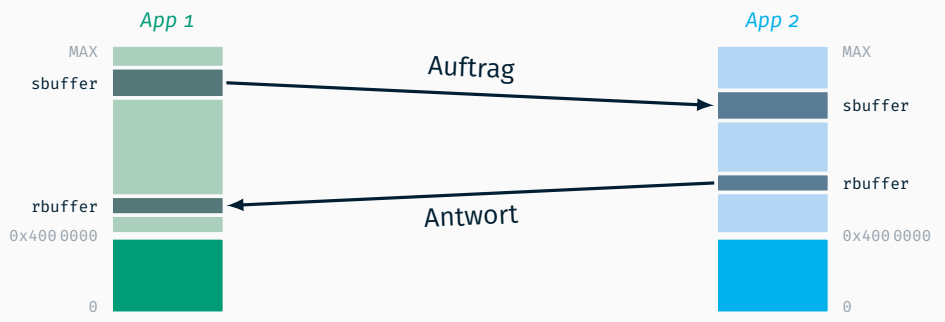

#### Umsetzung synchron und blockierend mittels

- void send(int pid, const void \*sbuffer, size\_t ssize, void \*rbuffer, size t rsize);
- n int recv(void \*sbuffer, size t ssize);
- void reply(int pid, const void \*rbuffer, size t rsize);

# Implementierung

Threads müssen für die Interprozesskommunikation

■ eindeutig identifizierbar sein pid aus Prozessverwaltung (von *Aufgabe 5*) Threads müssen für die Interprozesskommunikation

- eindeutig identifizierbar sein pid aus Prozessverwaltung (von *Aufgabe 5*)
- Nachrichten verwalten (Queues) msg\_inbox (unbearbeitete) Aufträge msg\_reply ausstehende Antworten (zu empfangenen Aufträgen)

Threads müssen für die Interprozesskommunikation

■ eindeutig identifizierbar sein

pid aus Prozessverwaltung (von *Aufgabe 5*)

- Nachrichten verwalten (Queues) msg\_inbox (unbearbeitete) Aufträge msg\_reply ausstehende Antworten (zu empfangenen Aufträgen)
- blockieren und signalisieren

sem\_recv Empfang einer neuen Nachricht (Auftrag) sem\_send abgeschlossene Bearbeitung einer Nachricht (Antwort vorhanden)

void send(int pid, const void \*sbuffer, size t ssize, void \*rbuffer, size\_t rsize);

void send(int pid, const void \*sbuffer, size t ssize, void \*rbuffer, size\_t rsize);

Existiert pid?

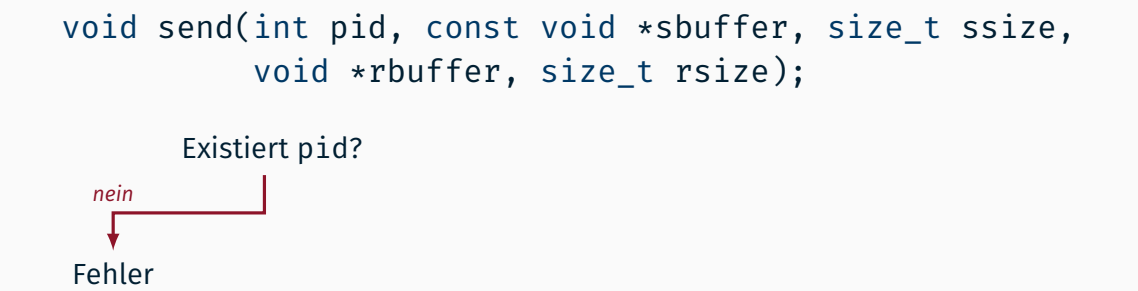

void send(int pid, const void \*sbuffer, size\_t ssize, void \*rbuffer, size t rsize);

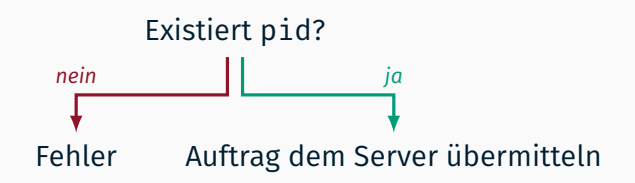

void send(int pid, const void \*sbuffer, size t ssize, void \*rbuffer, size t rsize);

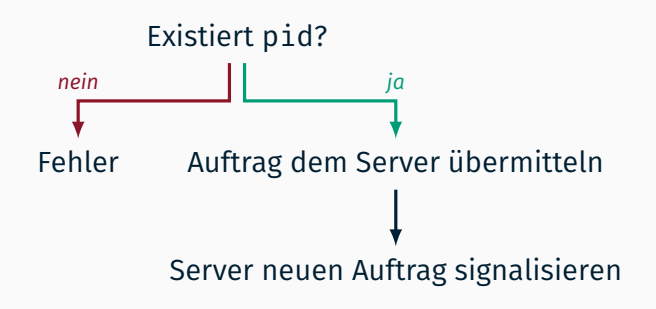

void send(int pid, const void \*sbuffer, size t ssize, void \*rbuffer, size t rsize);

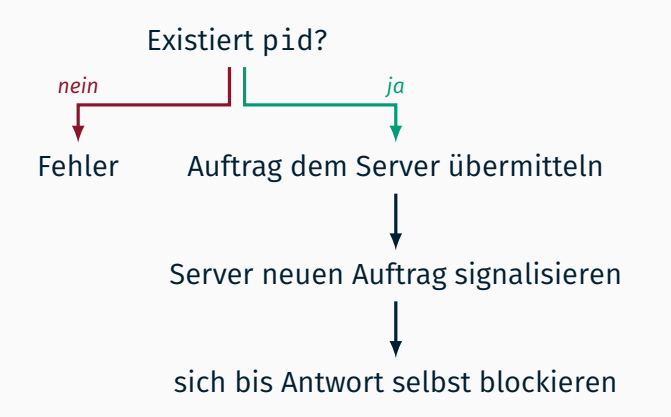

void send(int pid, const void \*sbuffer, size t ssize, void \*rbuffer, size t rsize);

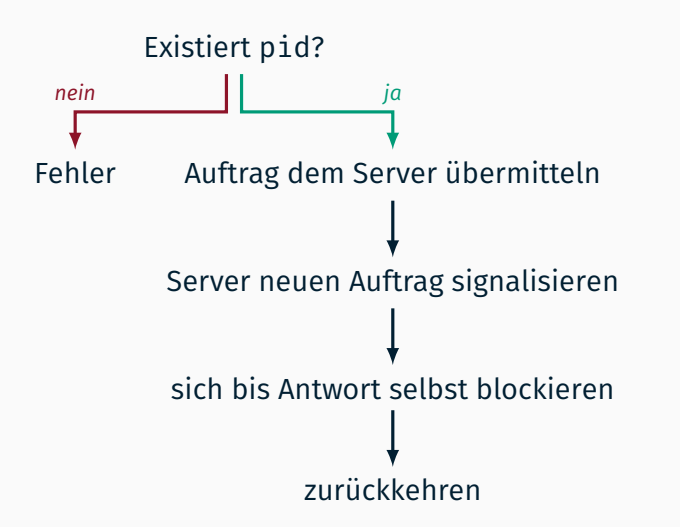

void send(int pid, const void \*sbuffer, size\_t ssize, void \*rbuffer, size t rsize);

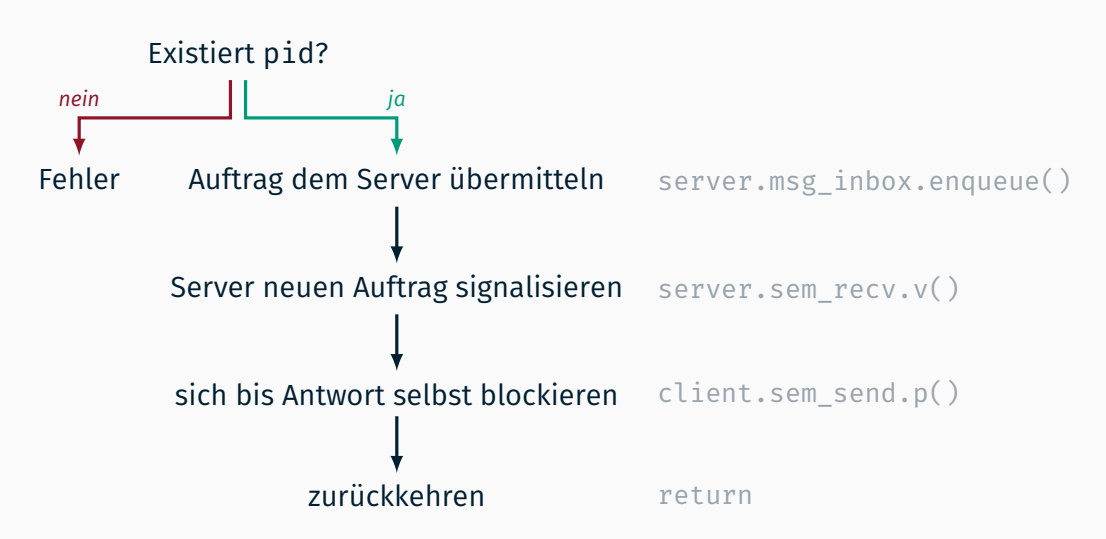

# Ablauf Empfangsoperation

int recv(void \*sbuffer, size t ssize);

#### int recv(void \*sbuffer, size t ssize);

auf neuen Auftrag warten

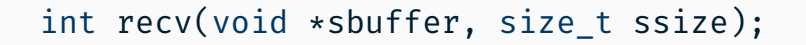

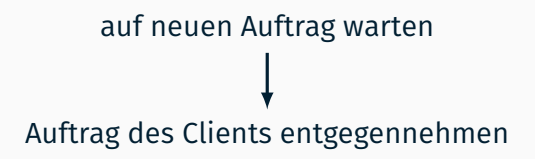

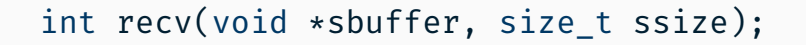

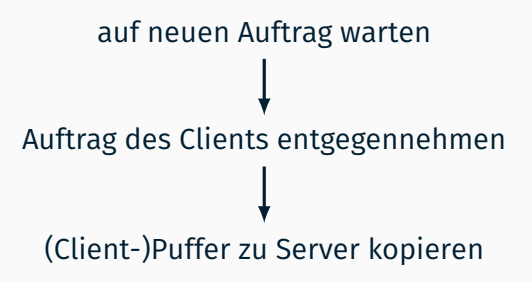

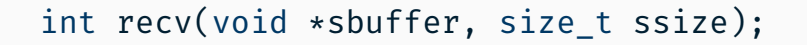

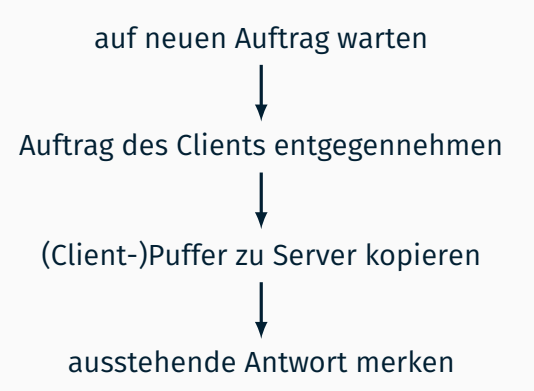

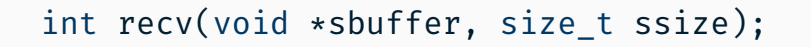

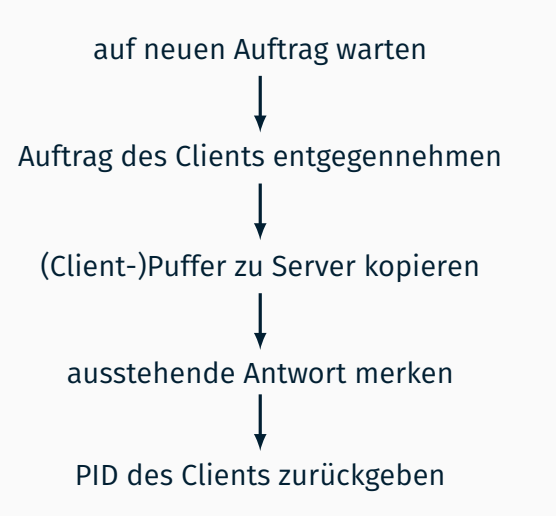

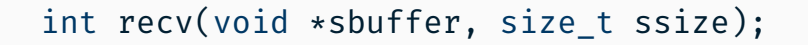

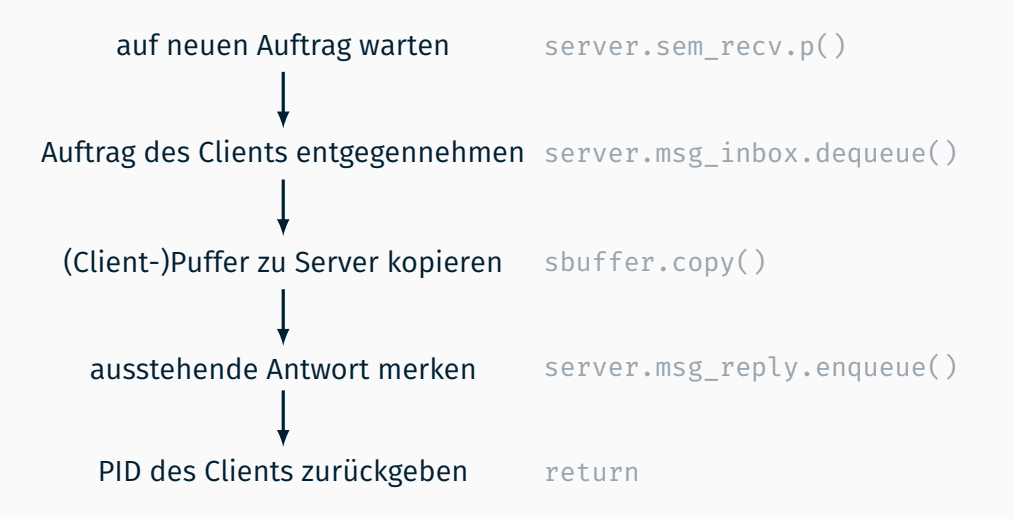

Gab es einen Auftrag von pid?

#### Gab es einen Auftrag von pid?

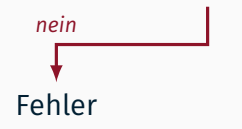

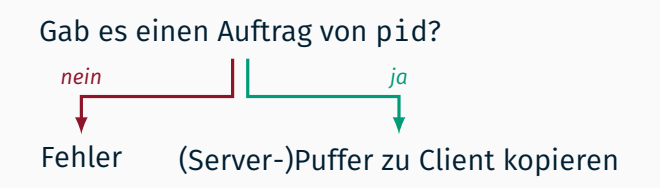

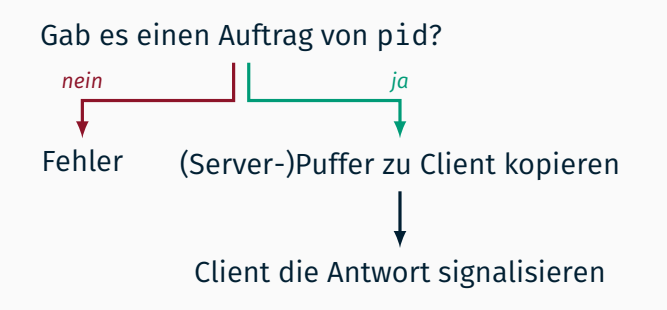

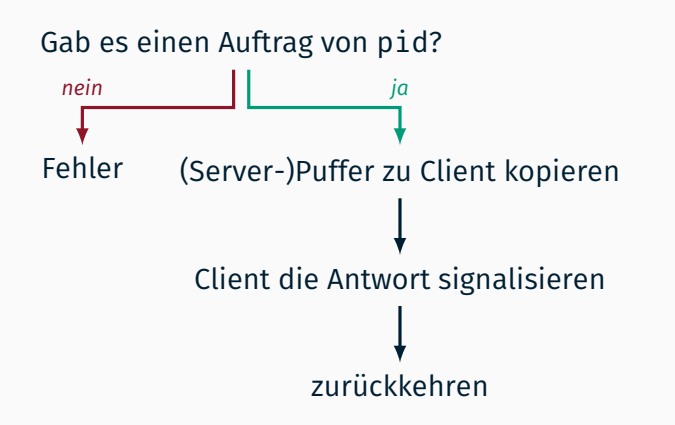

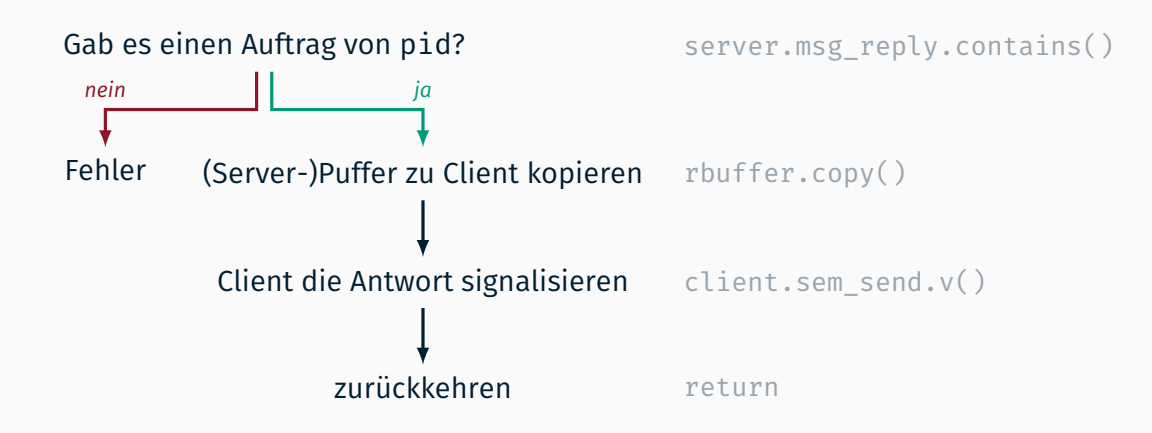

## Testen von Aufgabe (5 &) 6

```
char sbuf[8194], rbuf[8194];
void main() {
    fork();
    fork();
    if (fork() == 0) {
         sbuf[0] = 3:
         char d = sbuf[8192] = getppid() % 22;
         sbuf[8193] = 1;
        send(getppid(), sbuf, 8193, rbuf, 8193);
        char m[] = "Reply<sub>µ</sub>A=A<sub>µ</sub>bad! \ngood";m[6] += rbuf[0] + sbuf[8193]:
        m[8] += 4 + d:
        for(size t i = 0; m[6] == m[8] && i < 4; i++) m[i + 10] = m[i + 15];
        write(0, m, 15);
    } else {
         int X = \text{recv}(\text{rbuf}, 8193);
         rbuf[0] = rbuf[0] + rbuf[8192];rbuf[8193] = 7:
        reply(X, rubuf, 8193);}
    exit();
}
```
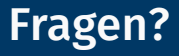

Nächste Woche folgt die Tafelübung zur letzten Aufgabe